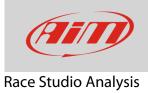

## Show/hide "Show date and time" for each lap

## Question:

How does "Show date and time" for each lap work?

## Answer:

Starting from Race Studio 2.56.02, Race Studio Analysis can show "Start time and date" for each lap aside "time from beginning". This option is enabled by default. If you want to come back to Race Studio Analysis previous settings disable it this way:

- run Race Studio Analysis
- open your test
- go to "Lap Manager" view
- click the wrench icon
- uncheck "Show date and time aside of the time from beginning"
- click "OK"

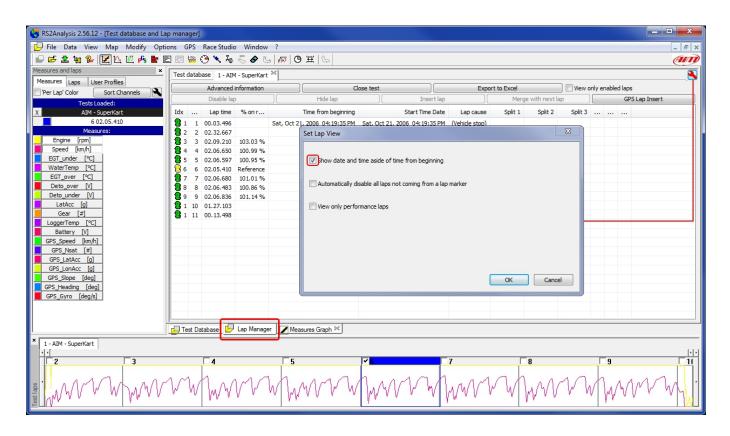